**AutoCAD Crack Version completa de Keygen**

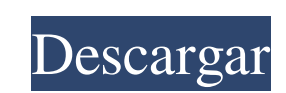

Los cambios más significativos introducidos en la actualización de AutoCAD 2017 son: Nuevas características Nuevas funciones premium (a un costo de \$ 499 y más) Una característica esquemática completamente nueva AutoCAD Pro y AutoCAD LT 3D estaban disponibles por separado antes ahora Un nuevo sistema de formación online Compatibilidad con la versión de AutoCAD LT 2018 Nueva flexibilidad, almacenamiento y rendimiento Funciones de administración de licencias revisadas, incluida la capacidad de crear claves de licencia personalizadas. Facilidad de uso Los errores y las advertencias ahora serán más evidentes. Interfaz AutoCAD 2017 ahora tiene un aspecto mucho más moderno y consistente La barra de cinta ahora tiene los mismos íconos en todas partes. Todas las características ahora están agrupadas en una sola página. Nuevas capacidades Perfiles Grabación de macros La nueva interfaz de usuario (IU) se ha diseñado para satisfacer las necesidades específicas de los usuarios de varios segmentos de la industria y se ha diseñado para ayudarlo a lograr resultados más eficientes. Ahora puede crear dibujos más precisos, consistentes y eficientes usando las pestañas en la parte superior de su ventana de dibujo para ver los elementos que se usan con más frecuencia. Las características de AutoCAD 2017 ahora están organizadas en pestañas personalizables para que pueda agregar o eliminar las pestañas para adaptarse mejor a su flujo de trabajo. Nuevas características Los cuadros y gráficos ahora se representan en una nueva pestaña junto con los gráficos 3D. Puede seleccionarlos todos en una sola vista y los gráficos 3D se pueden orientar automáticamente en cualquier dirección que elija. Se han agregado nuevas leyendas y la leyenda 2D/3D vinculada se puede desvincular. La pestaña Dibujo 2D se agregó a la cinta y ahora se puede personalizar para mostrar las herramientas y funciones que usa con más frecuencia. La nueva Guía de funciones le permite cambiar entre una vista 2D y 3D de la misma herramienta o función. El nuevo Inspector de objetos muestra las propiedades de los objetos 3D, como el material, la iluminación, las sombras y las restricciones dinámicas. Dibujo 3D es una nueva pestaña que incluye funciones de geometría 3D.Puede ver estructuras alámbricas de modelos 3D y realizar funciones de edición avanzadas. La pestaña Dibujo 3D se parece más a un navegador de objetos 3D que a un navegador de características 3D. La pestaña Impresora 3D es una nueva pestaña para que los objetos 3D se impriman en una impresora 3D. Las leyendas se pueden usar en cualquier pestaña. Por ejemplo, puedes

**AutoCAD Crack +**

La herramienta Dibujar texto permite insertar texto en una vista gráfica, como una vista de alzado. El nombre de esta función es DrawLabel. La misma función se puede usar para crear líneas de dimensión y etiquetas de texto en superficies, incluso si la función tiene otro nombre, como Línea de dimensión. El comando Exportar DXF es una herramienta de Autodesk para generar dibujos a partir del estándar DXF. También hay una herramienta para importar dibujos al formato nativo. Premios y honores En 2017, Autodesk fue reconocido por un programa de honores de Computerworld como uno de los mejores lugares para trabajar en tecnología. El programa premia a las empresas por su compromiso con la promoción de la responsabilidad social en la industria de la tecnología. En 2018, Autodesk fue seleccionada para la lista de las "100 mejores empresas para trabajar" de Fortune de 2018. A partir de 2010, Autodesk fue clasificada como una de las empresas de software más rentables por la revista de software de BusinessWeek (2002). En marzo de 2013, Autodesk y el Royal National Institute of Blind People (RNIB) introdujeron un nuevo servicio llamado Digimaps que puede convertir una vista 3D en una serie de imágenes 2D a las que las personas ciegas y con problemas de visión pueden acceder mediante el tacto. Digimaps se creó en colaboración con James Lowe, vicepresidente de servicios profesionales y atención al cliente de Autodesk, y David Howarth, ejecutivo sénior de RNIB. Autodesk es el primer proveedor importante de software en desarrollar un servicio para personas ciegas y con problemas de visión. En 2019, Autodesk fue nombrado líder en el Informe de riesgos de 2019 del Foro Económico Mundial: inteligencia artificial, vehículos autónomos y robótica. Filantropía Autodesk dona recursos considerables a causas filantrópicas y humanitarias, incluidas becas universitarias y facultades. Universidad de Autodesk Desde su creación en 2001, Autodesk University se ha comprometido a inspirar, educar y conectar a personas de todo el

mundo.Su evento insignia, Autodesk University Live, se lleva a cabo cada dos años en una ubicación del campus y se entrega en línea en autodesk.com. Autodesk University Live ofrece oportunidades de aprendizaje inmersivo de tres a cinco días en tecnologías emergentes seleccionadas. Los estudiantes inscritos en Autodesk University Live reciben un certificado por completar la experiencia educativa, un paquete de becas y exposición de marketing. La plataforma de la Universidad de Autodesk incluye capacitación práctica dirigida por un instructor a través de Autodesk University Live, capacitación basada en video en línea y en el aula, así como eventos educativos comunitarios. 112fdf883e

Siga los pasos a medida que instala Autocad. Cómo instalar Para sistemas operativos Microsoft Windows Abra un símbolo del sistema (usando el menú Inicio) como administrador e ingrese la línea de comando. Introduzca la siguiente línea de comando: Código: %archivos de programa%\autodesk\autocad 2012\installer.exe /silencioso Para sistemas operativos Microsoft Windows sin derechos de administrador Descargue el ejecutable del instalador para Autocad en su escritorio o use el Descargador para Autocad para descargar el ejecutable. Abra un símbolo del sistema (usando el menú Inicio) como un usuario normal, navegue hasta la ubicación del archivo e ingrese la siguiente línea de comando: Código: %archivos de programa%\autodesk\autocad 2012\installer.exe /silencioso Después de ejecutar el instalador, se le pedirá que permita el inicio de la aplicación y ejecute actualizaciones. Después de aprobar la solicitud y cerrar la ventana, el instalador de Autocad 2012 se ejecutará en segundo plano. Nota: Hay 2 versiones del instalador Autocad 2012 WinRAR: Versión 1: la nueva versión del instalador de Autodesk que utiliza la versión de 32 bits de WinRAR. Versión 2: una versión de 32 bits de Autocad 2012 que no se ejecutará en una versión de Windows de 64 bits. Es una versión heredada de Autocad 2012. Deberá descargar la versión de 32 bits de Autocad 2012 si está ejecutando una versión de Windows de 64 bits o si está ejecutando Windows XP en una versión de Windows de 64 bits. Antes de que empieces Si instaló la versión de 64 bits de Autocad desde un medio portátil, como una unidad flash USB, debe abrir un símbolo del sistema (utilizando el menú Inicio) como administrador para completar la instalación.

El marcado en vivo, que incluye formularios editables, gráficos y matemáticas, ayuda a mantener su diseño consistente y preciso. Cambie una parte de su dibujo y los cambios se actualizarán en todo el dibujo y en cada visualización. Socio de Revit: Proyecte su dibujo en Revit para una colaboración rápida y segura con socios y partes interesadas. RevitPartner ahora usa los nuevos formatos de exportación OpenDocument, PDF y PowerPoint para garantizar que sus dibujos y anotaciones sean compatibles con otros usuarios y herramientas de software de Revit. La exportación a RevitPartner también se actualizó para brindar una mejor experiencia de usuario. Formularios e Informes: Los nuevos formularios e informes interactivos le brindan una manera poderosa de personalizar sus datos y usarlos en sus modelos. Sus usuarios pueden colaborar anotando su dibujo, colocando texto e ingresando y modificando datos. Personalice cómo se presentan sus datos, utilizando informes interactivos basados en formularios para mostrar los datos de la forma que desee. Sus dibujos están construidos para la eficiencia. Los dibujos se guardan automáticamente en el disco cuando sale de la aplicación. Mapa de AutoCAD: Ahora puede importar, editar y distribuir sus propios mapas, con soporte para GPS y más funciones que funcionan igual que los mapas en Google Maps. Utilice su mapa de AutoCAD como una forma de ver su diseño o como una herramienta para compartir sus diseños con otros. (vídeo: 1:09 min.) Explorador: Explorer tiene nuevas capacidades, incluida una vista de tabla y una navegación basada en búsquedas, que facilitan la navegación, la modificación y el uso compartido de archivos. Explorer también puede importar y administrar dibujos desde aplicaciones CAD, incluidos Corel Draw, AutoCAD y Autodesk DWG. Centro de Diseño: DesignCenter tiene una nueva interfaz de usuario que facilita la visualización y navegación por los dibujos. Conectar: Connect para Mac y Connect para Windows ahora funcionan a la perfección con AutoCAD y AutoCAD LT. Guarde sus dibujos de AutoCAD en su carpeta de inicio y estarán disponibles desde cualquier computadora. Dimensiones inteligentes: Las dimensiones inteligentes admiten cálculos geométricos y topológicos, incluida la creación de una forma 2D a partir de la intersección de dos formas 3D. Integración Excel: Las herramientas de datos de Excel se han actualizado para proporcionar una importación y exportación de datos más rápida y soporte para más formatos. Fuerza de ventas: SalesForce proporciona una integración nativa con sus dibujos

Ventanas: Sistema Operativo: Windows 7/8/8.1/10 Procesador: Intel Core i3 / AMD Phenom II x4 Memoria: 2 GB RAM Disco duro: 20 GB de espacio libre DirectX: Versión 9.0 Sistema operativo: Windows 7/8/8.1/10 Procesador: Intel Core i3 / AMD Phenom II x4 Memoria: 2 GB RAM Disco duro: 20 GB de espacio libre DirectX: Versión 9.0

Enlaces relacionados:

<https://findsmartoffers.com/2022/06/21/autocad-crack-vida-util-codigo-de-activacion-descarga-gratis/> <http://www.ndvadvisers.com/wp-content/uploads/2022/06/AutoCAD-177.pdf> <https://www.hony.nl/wp-content/uploads/AutoCAD-87.pdf> <https://4j90.com/autocad-20-1-gratis-for-pc/> <https://nameme.ie/autocad-2/> <https://gametimereviews.com/autodesk-autocad-19-1-crack-x64-2022/> [https://hissme.com/upload/files/2022/06/8EAU2bT65pDmqUV5TF4M\\_21\\_c2b625eff36b9d2f8f74a3f6c7bc9d22\\_file.pdf](https://hissme.com/upload/files/2022/06/8EAU2bT65pDmqUV5TF4M_21_c2b625eff36b9d2f8f74a3f6c7bc9d22_file.pdf) <https://thecryptobee.com/autocad-crack-descarga-gratis-win-mac/> <https://www.batiksukses.com/autocad-21-0-crack-descargar-for-pc/> <https://snackchallenge.nl/2022/06/21/autodesk-autocad-2023-24-2-clave-de-licencia-llena-gratis/> <https://studiolight.nl/wp-content/uploads/2022/06/AutoCAD-52.pdf> [https://ubiz.chat/upload/files/2022/06/MPPcSuQNKTjLmY2QshoU\\_21\\_c2b625eff36b9d2f8f74a3f6c7bc9d22\\_file.pdf](https://ubiz.chat/upload/files/2022/06/MPPcSuQNKTjLmY2QshoU_21_c2b625eff36b9d2f8f74a3f6c7bc9d22_file.pdf) <https://happyfeet-shoes.gr/autodesk-autocad-22-0-crack-descarga-gratis-mac-win-mas-reciente-2022/> <https://efekt-metal.pl/witaj-swiecie/> <http://jwbotanicals.com/autocad-actualizado-2022/> <http://www.ndvadvisers.com/?p=> <https://emsalat.ru/wp-content/uploads/2022/06/heajil.pdf> <https://valentinesdaygiftguide.net/2022/06/21/autocad-crack-3264bit-2022-2/> <https://ideaboz.com/?p=25062> <https://terapeutas.shop/wp-content/uploads/2022/06/rosaaral.pdf>